# <span id="page-0-0"></span>Typografie LATEX-Kurs der Unix-AG

Klemens Schmitt

22.06.2016

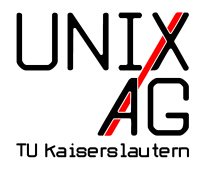

[Designanpassungen](#page-4-0)

### [Satzregeln](#page-13-0)

<span id="page-2-0"></span>[Designanpassungen](#page-4-0)

[Satzregeln](#page-13-0)

- **Anpassung der Klassen (article, etc.) an DIN-Normen**
- vieles im Folgenden braucht eine KOMA-Klasse (scrartc1, etc.)

#### <span id="page-4-0"></span>[Designanpassungen](#page-4-0)

[Kopf- und Fußzeilen](#page-5-0) [Schriftarten](#page-8-0) Absätze [Satzspiegel](#page-10-0)

[Satzregeln](#page-13-0)

### <span id="page-5-0"></span>**Seitenlayout**

▶ Andern mit \pagestyle{} oder \thispagestyle{} empty Leer headings Kopf- und Fußzeilen plain nur Seitenzahl scrheadings zum Selbstdefinieren

#### Kopf- und Fußzeile

- ▶ Kopfzeile setzen: \markboth{<links>}{<rechts>}
- **Abgrenzen mit Linie: head/footsepline**

# [Designanpassungen](#page-4-0) [Kopf- und Fußzeilen](#page-5-0)

### scrheading

- ▶ Beispiel \lehead[<Plain>]{<Scrheading>}
- ▶ Positionen: left, center, right auf geraden (even) und ungeraden (odd) Seiten
- Nützliche Befehle \pagemark (Seitenzahl), \headmark (Kolumnentitel), \thechapter (Kapitelzahl), etc.

### Zahlenformat

- ▶ Seitenzahlen mit \pagenumbering{<Art>} (Alph, alph, arabic, Roman, roman)
- $\rightarrow$  oder \Roman{section}, \arabic{chapter}, etc.

### **Strukturtrenner**

- ▶ \frontmatter römische Nummerierung für Inhaltsverzeichnis, etc.
- ▶ \mainmatter arabische Nummerierung für Haupttext
- $\blacktriangleright$  \appendix Anhang
- $\blacktriangleright$  \backmatter Literaturverzeichnis, etc.

# <span id="page-8-0"></span>[Designanpassungen](#page-4-0) [Schriftarten](#page-8-0)

### Schriftarten setzen mit komafont

- ▶ KOMA-Schriftarten verwalten: \setkomafont{<Element>}{<Befehle>}, \addtokomafont{<Element>}{<Befehle>}, \usekomafont{<Element>}
- <sup>1</sup> \ setkomafont { captionlabel }{\ usekomafont { descriptionlabel }}
- <sup>2</sup> \ addtokomafont { pagefoot }{\ color { green }}

# Schriftart ändern

- <sup>I</sup> verschiedene Pakete
- $\triangleright$  oder TTF-Schriftarten mit Xe/LuaTeX
- $\blacktriangleright$  mehr in einem anderen Vortrag

# <span id="page-9-0"></span>[Designanpassungen](#page-4-0) Absätze

# Absätze

- $\blacktriangleright$  Finriicken
	- $\blacktriangleright$  macht linke Kante kaputt
	- ▶ \setlength{\parindent}{<Länge>}
	- ► temporär deaktivieren \noindent
- $\blacktriangleright$  Vertikaler Abstand
	- $\blacktriangleright$  macht Registerhaltigkeit kaputt
	- ▶ \setlength{\parskip}{<Länge>}
	- **besser: Paket parskip bzw. KOMA-Optionen** (parskip=full, parskip=half)

#### <span id="page-10-0"></span>gute Lesbarkeit, schönes Aussehen

- $\triangleright$  oberer Rand : unterer Rand  $= 1 : 2$
- Inker Rand : rechter Rand  $= 1 : 1$
- innerer Rand (abzüglich Bindekorrektur) : äußerer Rand  $= 1 : 2$
- $\triangleright$  ca. 70 Zeichen pro Zeile

# **Satzspiegel**

- ▶ KOMA-Klassen machen schöne und nutzbare Satzspiegel
- $\blacktriangleright$  notfalls:  $\texttt{geometry-Packet}$  (für "Betreuervorgaben")

# [Designanpassungen](#page-4-0) [Satzspiegel](#page-10-0)

# klassisch vs koma

- $\blacktriangleright$  klassich
	- ▶ unabhängig von Schriftgröße, viel Platz verschenkt
- $\blacktriangleright$  KOMA
	- $\blacktriangleright$  Bindekorrektur BCOR
	- **Anzahl der Abschnitte DIV**
	- $\blacktriangleright$  head/footinclude

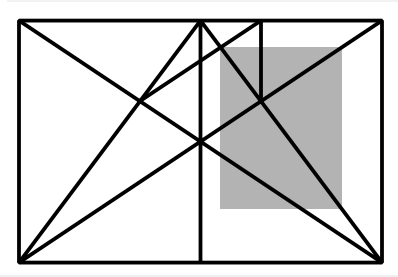

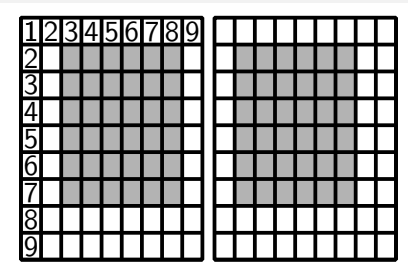

# [Designanpassungen](#page-4-0) [Satzspiegel](#page-10-0)

### Zeilenabstände

- ▶ \linespread{<Faktor>}
- $\blacktriangleright$  besser: Paket setspace
	- **I** \onehalfspacing bzw. \doublespacing
	- ▶ kümmert sich auch um Fußnoten, Bildunterschriften etc.

<span id="page-13-0"></span>[Designanpassungen](#page-4-0)

#### [Satzregeln](#page-13-0)

[Leerzeichen](#page-14-0) [Ligaturen](#page-18-0) [Striche](#page-19-0) [Einheiten](#page-23-0) [Satzzeichen](#page-27-0) Optische Verschönerungen

### <span id="page-14-0"></span>häufig gebrauchte Leerzeichen

- ► geschütztes Leerzeichen
	- $\triangleright$  verhindert Zeilenumbruch
	- ▶ alternativ \mbox{<Text mit Leerzeichen>}
- $\blacktriangleright$  schmales \,
	- Für Abkürzungen z. B.  $z \, \backslash$ , B.

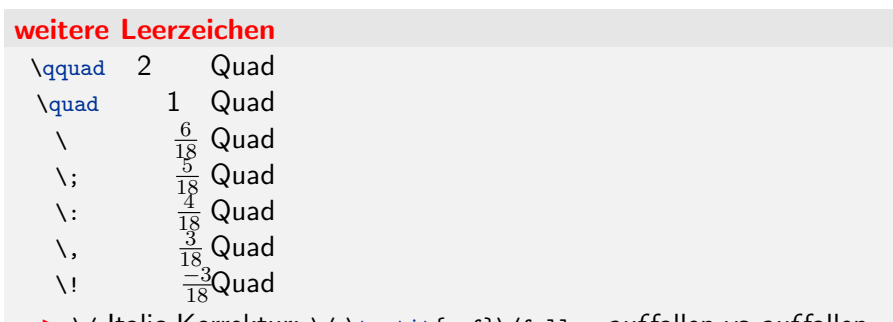

 $\rightarrow$  \/ Italic-Korrektur: \/ \textit{auf}\/fallen *auf* fallen vs *auf* fallen

### Horizontale Abstände

- ▶ \hspace{<Länge>} beliebige Länge
- ▶ \hfill füllt die Zeile
	- $\blacktriangleright$  \dotfill mit Punkten
	- $\blacktriangleright$  \hrulefill mit einer Linie
	- $\blacktriangleright$  geht auch öfters pro Zeile
- $\rightarrow$  \vfill und \vspace entsprechend für vertikale Abstände

#### Paket xspace

- ▶ nützlich für eigene Befehle
- **normalerweise werden Leerzeichen nach Befehlen ignoriert**
- **bedarfgerechtes Leerzeichen** \xspace

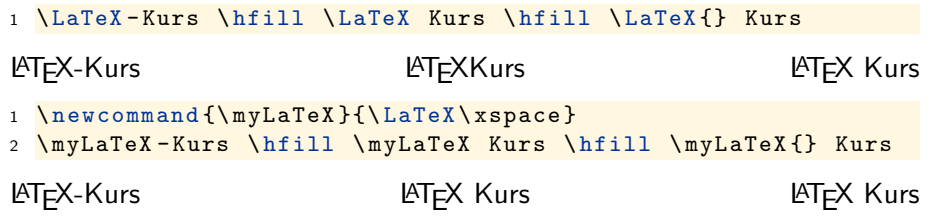

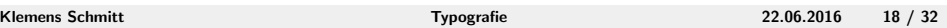

### <span id="page-18-0"></span>Ligaturen

- $\triangleright$  LAT<sub>E</sub>Xsetzt Ligaturen automatisch: ff, fl, fi, ... (je nach Schriftart)
- $\blacktriangleright$  Ligaturen sind an Silbengrenzen falsch
- $\blacktriangleright$  verhindern mit:
	- $\blacktriangleright$  \/
	- **b** besser "I aus dem babel-Paket
	- ▶ oder \kern0pt
- $\triangleright$  Rechtschreibkorrekturprogramme (z. B. ispell) finden auch falsche Ligaturen

# <span id="page-19-0"></span>Bindestrich/Viertelgeviertstrich -

- $\triangleright$  Bindestrich: x-Achse, Dipl.-Ing.
- ▶ Ergänzungsstrich: Binde- und Trennstrich
- ▶ Wortzusammensetzungen: Rheinland-Pfalz, Doppel-Namen

### Gedankenstrich/Halbgeviertstrich --

- $\triangleright$  Einschübe wie diesen in Sätzen
- $\triangleright$  Bis-Strich 17:15 18:00 Uhr
- $\triangleright$  Strecken/Begegnungen Frankfurt Berlin
- $\blacktriangleright$  Geld: -.99 DM

#### Geviertstrich ---

- Geld (zwei 0er): 12, DM
- $\blacktriangleright$  Gedankenstrich im Englischen

# [Satzregeln](#page-13-0) [Striche](#page-19-0)

#### Minus \$-\$

- $\blacktriangleright$  Identisch mit dem waagrechten  $+$ -Strich
- $\blacktriangleright$  für negative Zahlen  $-3$

#### **Trennstriche**

- $\triangleright$   $\cdot$  weicher Trennstrich, davor und danach wird die Trennung unterdrückt
- $\blacktriangleright$  "- zusätzliche Trennstelle
- $\blacktriangleright$  "" Trennstelle ohne Strich
- - Bindestrich, davor und danach wird die Trennung unterdrückt
- **F** "~ Bindestrich, verhindert Trennung
- $\blacktriangleright$  "= Bindestrich, normale Trennung

#### <span id="page-23-0"></span>korrekter Satz

- <sup>I</sup> schmales Leerzeichen zwischen Zahl und Einheit  $\blacktriangleright$  schmales Le<br> $\blacktriangleright$  Ausnahme  $^{\circ}$
- 
- $\blacktriangleright$  keine Zeilenumbrüche

Rundum-Sorglos-Paket: siunitx

#### siunitx-Paket

- Angabe von Zahl und Einheit: \SI{2e3}{\metre\tothe{4}} 2 ·  $10^3$  m<sup>4</sup>
- nur Zahlen \num{} oder nur Einheiten \si{} möglich
- ▶ Listen und Bereiche: \SIrange{1}{2}{\ampere} 1 A bis 2 A \SIlist{\le1;2;30000}{\femto\second} ≤1 fs, 2 fs und 30 000 fs
- ► Fehler: \SI{12+-2}{\metre\per\second}  $(12 \pm 2)$  m s<sup>-1</sup>

#### siunitx-Paket

 $\triangleright$  globale Einstellungen mit \sisetup{} exponent-product Malsymbol vor  $10^x$  z. B. \cdot **per-mode** Darstellung inverser Einheiten z. B. symbol, fraction round-mode automatische Rundung nach round-precision Stellen: places, figures, off separate-uncertainty  $\pm$  statt Klammern um Fehlerwerte output-decimal-marker Dezimaltrenner, sollte per babel richtig gesetzt sein, sonst auch locale=DE negative-color negative Zahlen färben

. . .

#### siunitx-Paket – Tabellen

 $\blacktriangleright$  neue Spaltentypen

- S ausrichtung am Dezimaltrenner
- s für Einheiten

# <span id="page-27-0"></span>[Satzregeln](#page-13-0) [Satzzeichen](#page-27-0)

### .,;:?!

 $\blacktriangleright$  kein Leerzeichen davor, eines danach

#### Klammern, Anführungszeichen

- ► kein Leerzeichen innen (aber je ein Leerzeichen außen) setzen
- ▶ Deutsche Anfürungszeichen mit "` und "'

#### Ellipse

- $\blacktriangleright$  \dots
	- ▶ Als eigenständiges Wort mit Leerzeichen davor ...
	- ▶ Ohne Lehrzeichen, wenn sie ein Wort unterbri...

# <span id="page-28-0"></span>[Satzregeln](#page-13-0) Optische Verschönerungen

### Paket microtype

- ▶ Optisch schönerer Satz
- $\blacktriangleright$  einheitlicherer Grauwert
- ► Schiebt "schräge" Buchstaben  $(V, T, ...)$  leicht über den Rand (optischer Randausgleich)
- ▶ Anpassungen an Buchstabenabstände, z. B. VA

# Kapitälchen

- $\blacktriangleright$  Erzeugen mit \textsc{}
- ► KAPITÄLCHEN sehen besser aus als Wörter in GROBBUCHSTABEN

<span id="page-29-0"></span>[Designanpassungen](#page-4-0)

[Satzregeln](#page-13-0)

# [Zusammenfassung und Ausblick](#page-29-0)

# Zusammenfassung

- ▶ Auch LATEX schützt nicht vollständig vor schlechtem Satz
- ► Es gibt viele Pakete, die einem dabei helfen, schöne, einhitliche Dokumente zu erstellen

# Nächste Vorträge

- $\blacktriangleright$  nach Belieben
	- ▶ Präsentationen und Poster
	- $\triangleright$  Beyond LATEX2 $\varepsilon$  (LuaTeX, XeTeX, ..., Schriftarten und Unicode)
	- $\blacktriangleright$  Interaktive PDFs
	- $\blacktriangleright$  Musik/Notensatz
	- $\blacktriangleright$  Wünsche?

Vielen Dank für eure Aufmerksamkeit!

Sundenregister [ftp://ftp.dante.de/tex-archive/info/german/](ftp://ftp.dante.de/tex-archive/info/german/l2tabu/l2tabu.pdf) [l2tabu/l2tabu.pdf](ftp://ftp.dante.de/tex-archive/info/german/l2tabu/l2tabu.pdf) setpsace <http://www.ctan.org/pkg/setspace> parskip <http://www.ctan.org/pkg/parskip> xspace <http://www.ctan.org/pkg/xspace> siunitx <http://www.ctan.org/pkg/siunitx> koma <http://www.ctan.org/pkg/koma-script> booktabs <http://www.ctan.org/pkg/booktabs> microtype <http://www.ctan.org/pkg/microtype>